## **5. Examination**

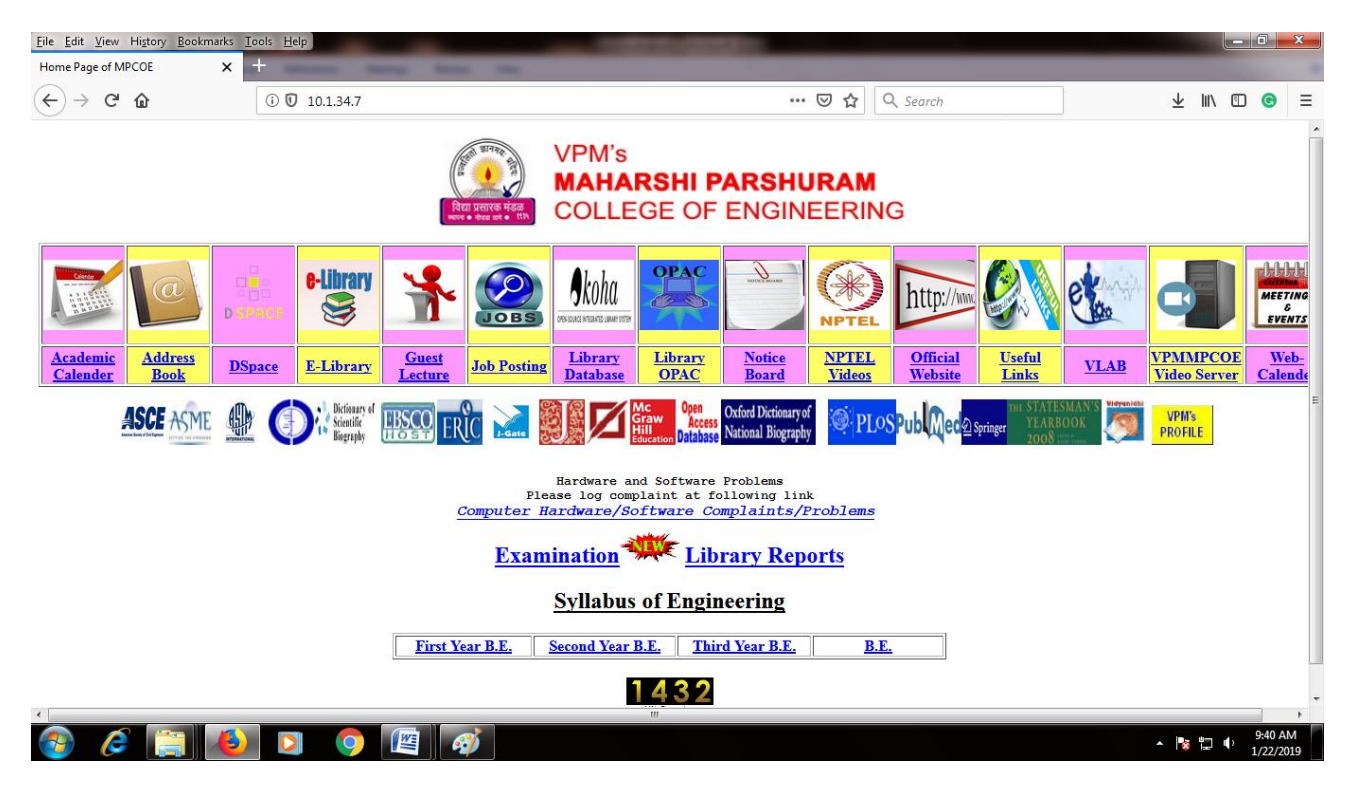

**Fig : Webpage on intranet**

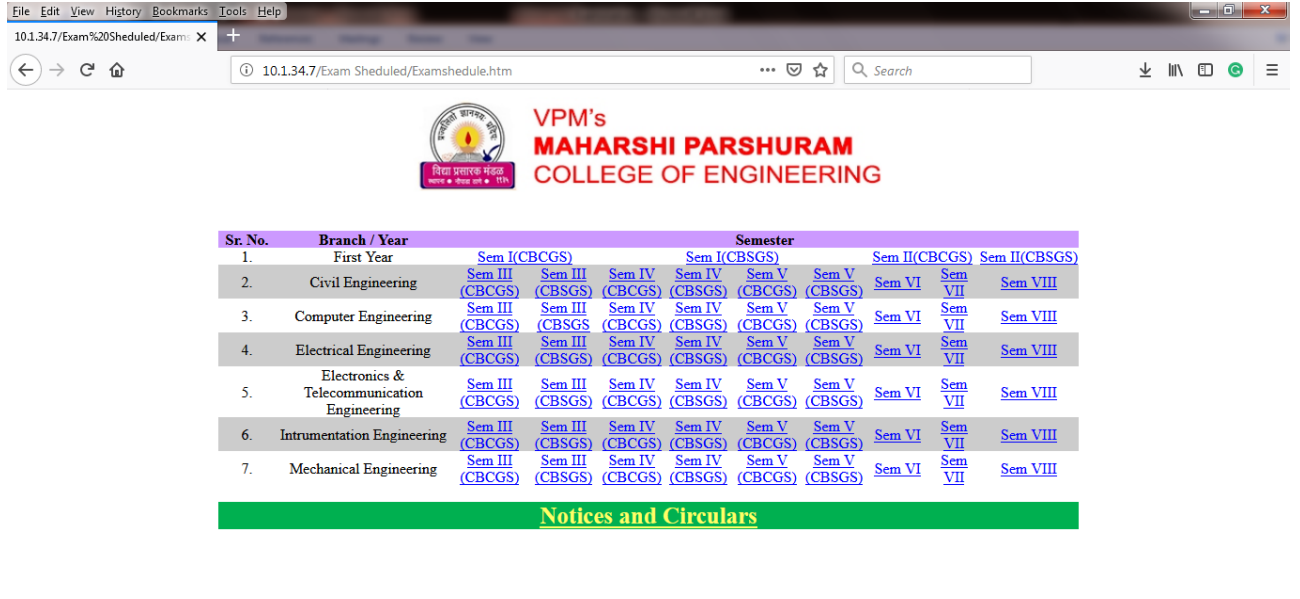

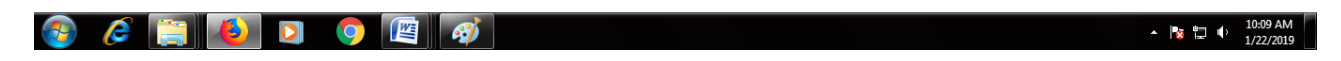

**Fig : Select branch and semester for the result**

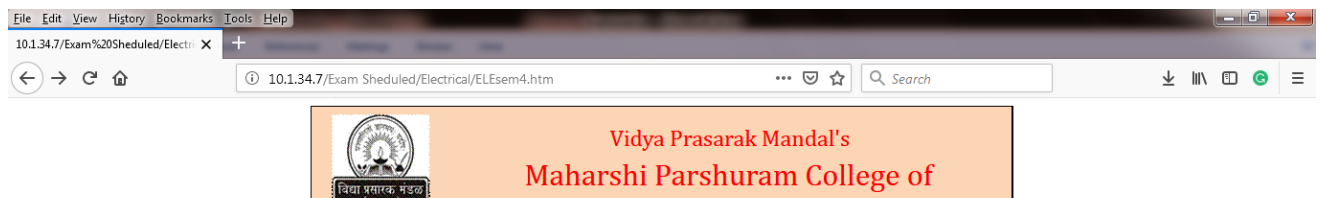

Engineering, Velneshwar

## Semester - IV

لللبا

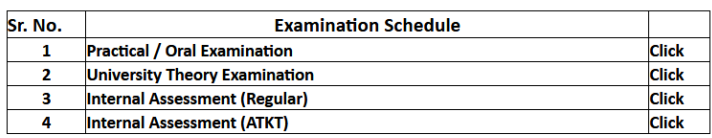

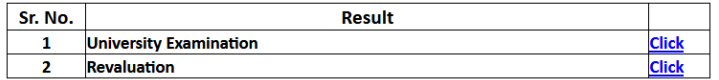

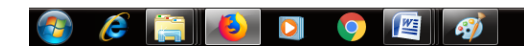

▲ 階質 电

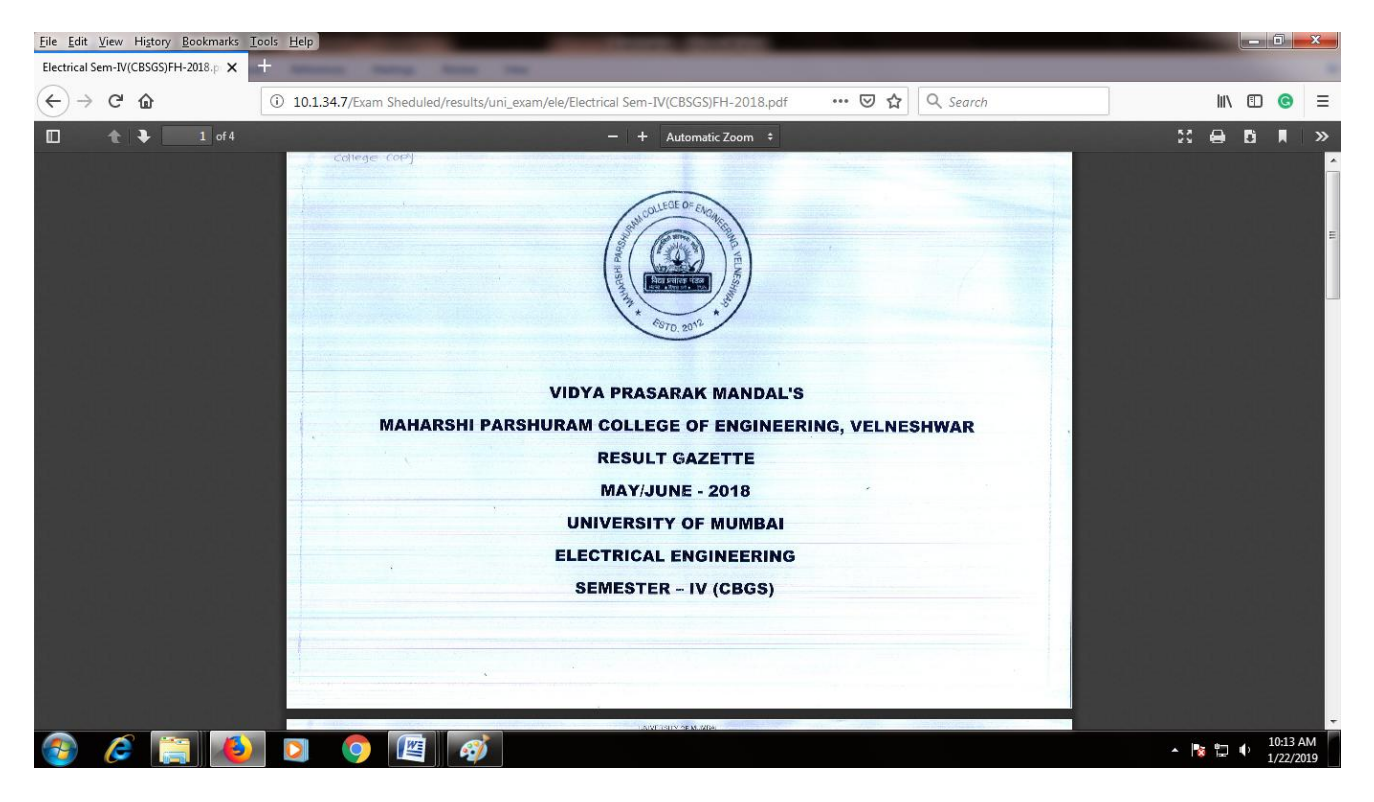

## **Fig : Select corresponding option**

**Fig : University result will be available**